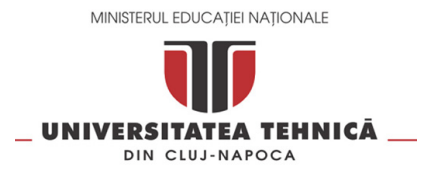

## **Centrul de Comunicaţii – Pusztai Kalman**

Str. George Baritiu 28, Cluj-Napoca, 400027, Romania Telefon: +40 264 401-247 / Fax: +40 264 594 684 Email: admin@net.utcluj.ro Website: https://ccd.utcluj.ro

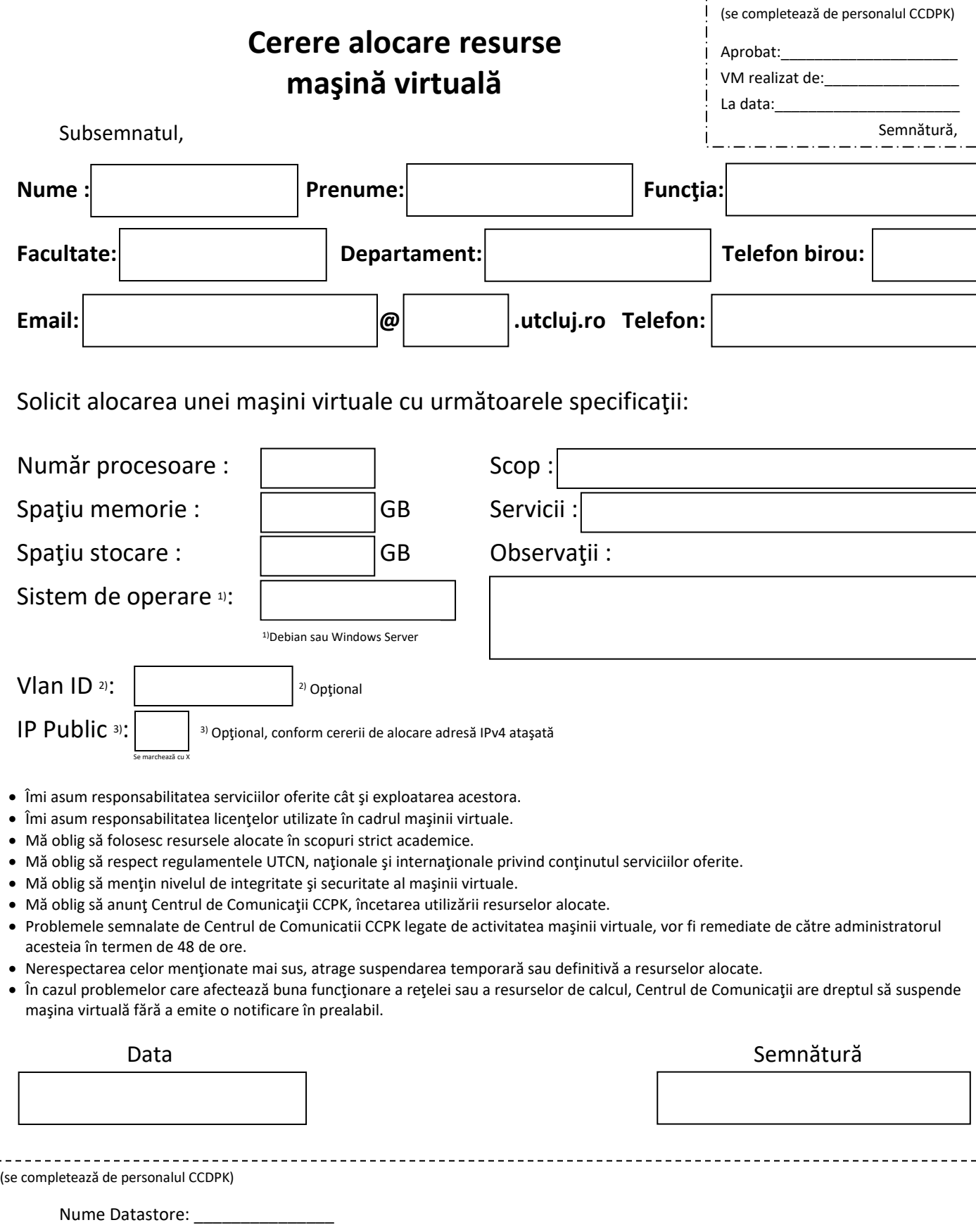

Nume VM:

 $\sim$   $-$